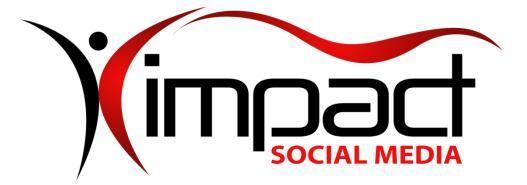

Got Impact? Get Impact! How? With Impact Social Media!

Follow Us!

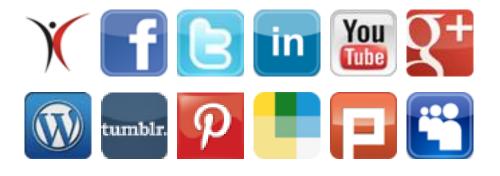

Visit us on the web: <u>http://impactsocialmedia.net/</u>

# **Domain Name Registration | Domain Hosting**

Domain Name Registration | Domain Hosting

URL: http://impactsocialmedia.net/domain-name-registration/domain-hosting/

**Description:** Domain name registration and domain hosting is something that goes on behind the scenes of your website. It is crucial that it is professionally handled simply because any missteps can potentially lead to disastrous consequences. If your domain name expires, is hacked, has incorrect DNS settings or the contact information is not updated regularly you could end up with major headaches. We offer complete domain name registration and domain hosting services which completely lift this burden from you. If you

choose to do your own management we recommend that you make use of this handy guideline to avoid having problems.

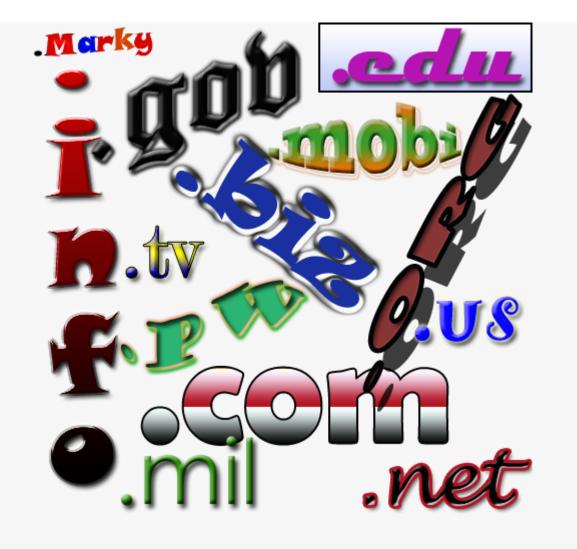

Domain Name Management

## I. Domain Name Registration and Domain Hosting | Do It Yourself Or Hire It Done?

# 1. Do it yourself vs. outsourcing pros and cons

**O**ne way or another, your domain name will have to be **managed**. This means you can either do it yourself or hire it done. If you are confident you are up to the task and have

the required time needed, then we suggest you make use of this guide and our helpful online tutorial videos.

If you would prefer to have your domain professionally managed we are happy to provide that service for you. If you purchase your domain through us all management tasks are **included** in your yearly domain fee. For most domains our yearly fee is \$19.95 per year and this includes the domain name purchase **and** all associated management tasks.

The pro of doing it yourself is of course you **save** a few dollars per year. The cons would be that it takes up a piece of your time and there is always the potential of making a **mistake**. The pros of having it done are that you **transfer** the labor and liability to an expert. The con of having it done is that it will **cost** you a few dollars per year.

#### **II.** Domain Name Registration and Domain Hosting

#### 1. Account details

Your account details will consist of the URL for login access to manage your domain, your user ID and user **password**. Make sure that you keep a hard copy of these details on hand so you can easily find and login to your domain management account. I also recommend that you store your EPP key and associated email address along with this account information just to be on the safe side.

#### 2. Auto renew

I always recommend that you set your domain name to auto renew. This can prevent the **disaster** of having it unexpectedly **expire**. An expired domain can become "up for grabs" and somebody else may buy it which could cause you a major headache!

#### 3. Contact information

Always keep all of your domain name contact information up to date. This will help to insure that you can be readily **contacted** for any reason. You never know why or when it will be necessary to contact you so do not overlook this important item. If for any reason your contact details change be sure to update them immediately.

#### 4. Epp key

Your EPP key is a precautionary item that helps to prevent your domain name from being transferred by thieves or other malicious people. Make sure you keep it written down and put up for safe keeping when you need it. If someone asks for it **do not** give it out unless you are transferring the domain to them!

#### 5. Locking

I recommend that you always turn on "locking" for your domain name. This is another precautionary measure that can help to prevent **malicious** tampering. Whenever you must make changes simply unlock the domain and then after the changes have been made be sure to turn the locking back on.

#### 6. Name servers

The name servers or DNS should be set up when you initially purchase the domain and may also need to be modified anytime you change name servers. If you do not know the name of your name servers, you can contact your **hosting** company and they will provide you with the information. In most cases you will have at least **two** different name servers. Remember that anytime you change name server details it can take a while for the updates to propagate across the internet.

#### 7. Privacy

**D**omain name privacy means that your **personal** contact details are not available to anybody who would look up your domain name. This does not mean the details are blank but instead somebody else's information is displayed in place of your information.

This person then becomes the **liaison** between you and the domain name. This can be of benefit if you wish to remain **anonymous** as the domain owner for any reason. Typically there is a small yearly fee for this feature. Our charge for privacy is \$9.95 per year.

#### 8. Registering name servers

If you have private name servers or use name servers that are not integral with your hosting provider then you will need to register them. Simply submit the host **name** and **IP** addresses and after a short waiting period they will be registered and ready for use.

#### III. Domain Name Resources

#### 1. Helpful links for domain names

We have provided a lot of helpful **resources** when it comes to all things concerning domain names. You are more than welcome to make use of some or all of these resources at any time.

You can find **all** of our helpful online video tutorials at this URL: <u>http://impacthelp.impactsocialmedia.net/</u>

You can find our web page What is a domain name at this URL: <u>http://impactsocialmedia.net/domain-names/what-is-a-domain-name/</u>

You can find our web page about **Who owns a domain and buy a website** at this URL: <u>http://impactsocialmedia.net/who-owns-domain/buy-a-website/</u>

You can find our web page about **Choosing a domain name and how to choose a domain name** at this URL: <u>http://impactsocialmedia.net/choosing-a-domain-name/how-to-</u> <u>choose-a-domain-name/</u>

You can find our web page about **Setting up a domain and how to setup a domain** at this URL: <u>http://impactsocialmedia.net/setting-up-a-domain/how-to-setup-a-domain/</u>

You can find our web page about **How to transfer a domain name** at this URL: <u>http://impactsocialmedia.net/domain-transfer/how-to-transfer-a-domain-name/</u>

## 2. 123reg.co.uk online video tutorials

# Updating domain contact information:

http://impacthelp.impactsocialmedia.net/inc/content.php?q=/videos/domainmanagement/123reg/m/Updating-domain-contact-information-via-123reg.co.uk.php

#### Changing name servers:

http://impacthelp.impactsocialmedia.net/inc/content.php?q=/videos/domainmanagement/123reg/m/Changing-name-servers-via-123reg.co.uk.php

#### 3. 1and1.com online video tutorials

Updating domain contact information: <u>http://impacthelp.impactsocialmedia.net/inc/content.php?q=/videos/domain-</u> <u>management/1and1/m/Updating-domain-contact-information-via-1and1.com.php</u>

# Changing name servers:

http://impacthelp.impactsocialmedia.net/inc/content.php?q=/videos/domainmanagement/1and1/m/Changing-name-servers-via-1and1.com.php

## 4. Dotster.com online video tutorials

# Updating domain contact information:

http://impacthelp.impactsocialmedia.net/inc/content.php?q=/videos/domainmanagement/dotster/m/Updating-domain-contact-information-via-Dotster.com.php

## Changing name servers:

http://impacthelp.impactsocialmedia.net/inc/content.php?q=/videos/domainmanagement/dotster/m/Changing-name-servers-via-Dotster.com.php

#### **Registering name servers:**

http://impacthelp.impactsocialmedia.net/inc/content.php?q=/videos/domainmanagement/dotster/m/Registering-name-servers-via-Dotster.com.php

# 5. Enom.com online video tutorials

# Updating domain contact information:

http://impacthelp.impactsocialmedia.net/inc/content.php?q=/videos/domainmanagement/enom/m/Updating-domain-contact-information-via-eNom.com.php

## Changing name servers:

http://impacthelp.impactsocialmedia.net/inc/content.php?q=/videos/domainmanagement/enom/m/Changing-name-servers-via-eNom.com.php

# Registering name servers:

http://impacthelp.impactsocialmedia.net/inc/content.php?q=/videos/domainmanagement/enom/m/Registering-name-servers-via-eNom.com.php

# 6. GoDaddy.com online video tutorials

# Updating domain contact information:

http://impacthelp.impactsocialmedia.net/inc/content.php?q=/videos/domainmanagement/godaddy/m/Updating-domain-contact-information-via-GoDaddy.com.php

## Changing name servers:

http://impacthelp.impactsocialmedia.net/inc/content.php?q=/videos/domainmanagement/godaddy/m/Changing-name-servers-via-GoDaddy.com.php

#### Registering name servers:

http://impacthelp.impactsocialmedia.net/inc/content.php?q=/videos/domainmanagement/godaddy/m/Registering-name-servers-via-GoDaddy.com.php

# 7. MelbournelT.com.au online video tutorials

# Changing name servers:

http://impacthelp.impactsocialmedia.net/inc/content.php?q=/videos/domainmanagement/melbourneit/m/Changing-name-servers-via-MelbournelT.com.au.php

# 8. NameCheap.com online video tutorials

# Updating domain contact information:

http://impacthelp.impactsocialmedia.net/inc/content.php?q=/videos/domainmanagement/namecheap/m/Updating-domain-contact-information-via-NameCheap.com.php

# Changing name servers:

http://impacthelp.impactsocialmedia.net/inc/content.php?q=/videos/domainmanagement/namecheap/m/Changing-name-servers-via-NameCheap.com.php

## Registering name servers:

http://impacthelp.impactsocialmedia.net/inc/content.php?q=/videos/domainmanagement/namecheap/m/Registering-name-servers-via-NameCheap.com.php

# 9. NetworkSolutions.com online video tutorials

Updating domain contact information: http://impacthelp.impactsocialmedia.net/inc/content.php?q=/videos/domainmanagement/networksolutions/m/Updating-domain-contact-information-via-NetworkSolutions.com.php

#### Changing name servers:

http://impacthelp.impactsocialmedia.net/inc/content.php?q=/videos/domainmanagement/networksolutions/m/Changing-name-servers-via-NetworkSolutions.com.php

#### Registering name servers:

http://impacthelp.impactsocialmedia.net/inc/content.php?q=/videos/domainmanagement/networksolutions/m/Registering-name-servers-via-NetworkSolutions.com.php

#### 10. Register.com online video tutorials

# Updating domain contact information:

http://impacthelp.impactsocialmedia.net/inc/content.php?q=/videos/domainmanagement/register/m/Updating-domain-contact-information-via-Register.com.php

## Changing name servers:

http://impacthelp.impactsocialmedia.net/inc/content.php?q=/videos/domainmanagement/register/m/Changing-name-servers-via-Register.com.php

#### Registering name servers:

http://impacthelp.impactsocialmedia.net/inc/content.php?q=/videos/domainmanagement/register/m/Registering-name-servers-via-Register.com.php

#### 11. Yahoo.com online video tutorials

# Updating domain contact information:

http://impacthelp.impactsocialmedia.net/inc/content.php?q=/videos/domainmanagement/yahoo/m/Updating-domain-contact-information-via-Yahoo.com.php

#### Changing name servers:

http://impacthelp.impactsocialmedia.net/inc/content.php?q=/videos/domainmanagement/yahoo/m/Changing-name-servers-via-Yahoo.com.php

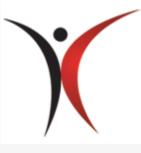

Impact Social Media

If you are in need of professional assistance for domain name research, purchasing, setup, management or transfer we would be happy to earn your business. Impact Social Media knows a thing or two about domains and we can assist you with whatever you have need of.

Your domain name is one of the least expensive and yet most important core elements of your entire digital presence. We want to be sure that you get it right.

# If you have questions or need assistance you can email us at:

sales@impactsocialmedia.net

# You can also call us at 816-743-0525

Got Impact? Get Impact! How? With Impact Social Media!